5C Program

Five Counties Salmonid Conservation Program

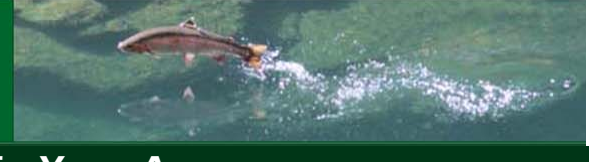

## 9 Find Native Plants in Your Area

The USDA has excellent online guidance for finding plants native to your state and even your county. The following tutorial includes screen shots to help you use their website to identify suitable plants for your project. You may want to visit a nearby native plant nursery to see what's available. If no native plant nursery is nearby, you'll have to look up what is available in your area with this database.

Always avoid invasive plants. Some of these, such as perwinkle (vinca minor or major), English ivy, and Yellowflag iris may be sold at your local nursery. For more information, visit the California Invasive Plant Council's website: http://www.cal‐ipc.org/ip/management/plant\_profiles/.

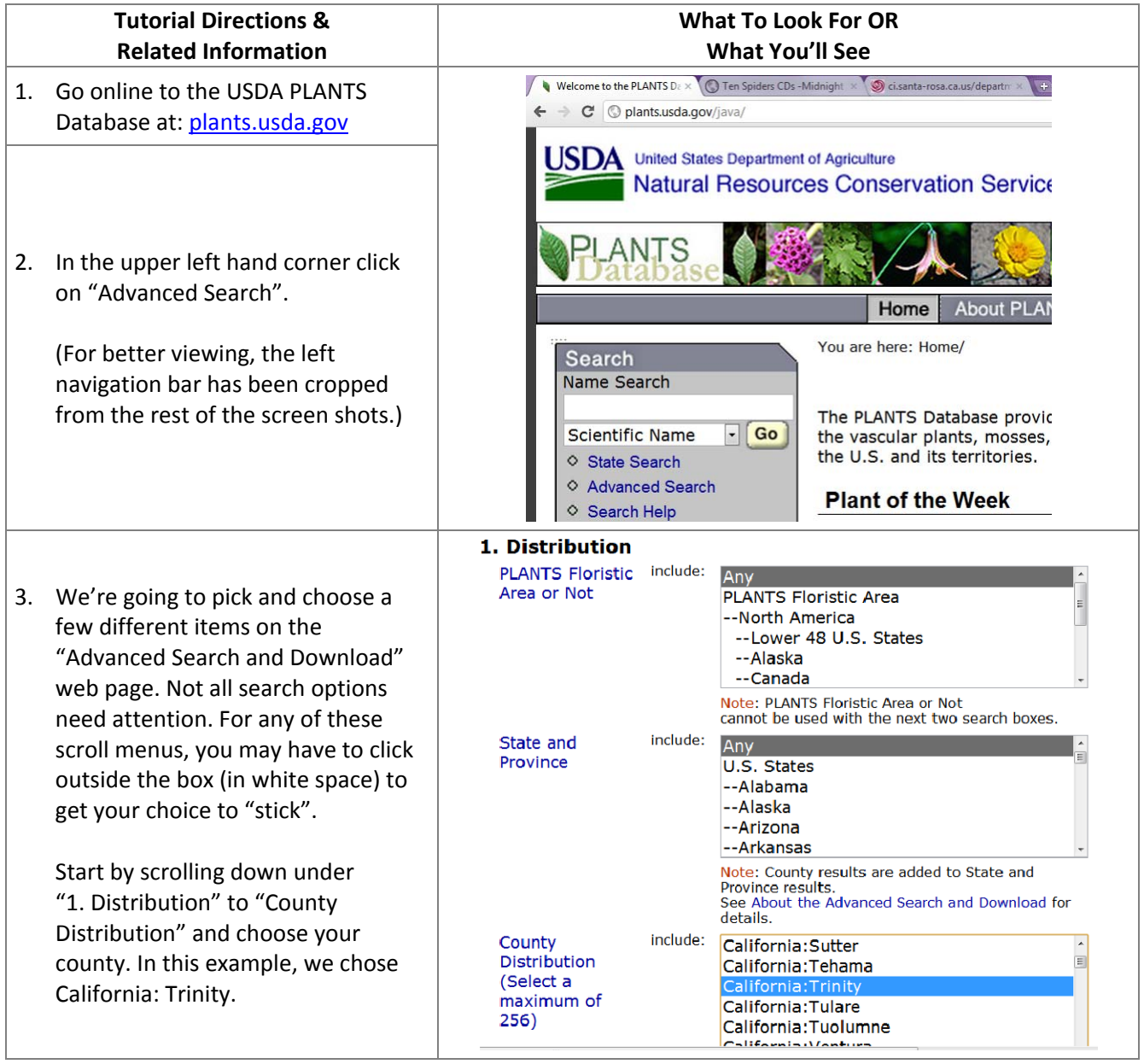

5C Program<br>Five Counties Salmonid Conservation Program

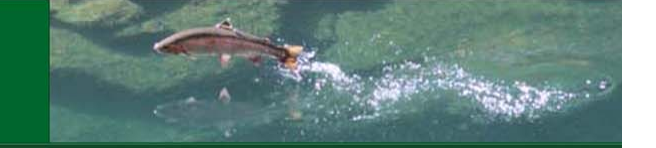

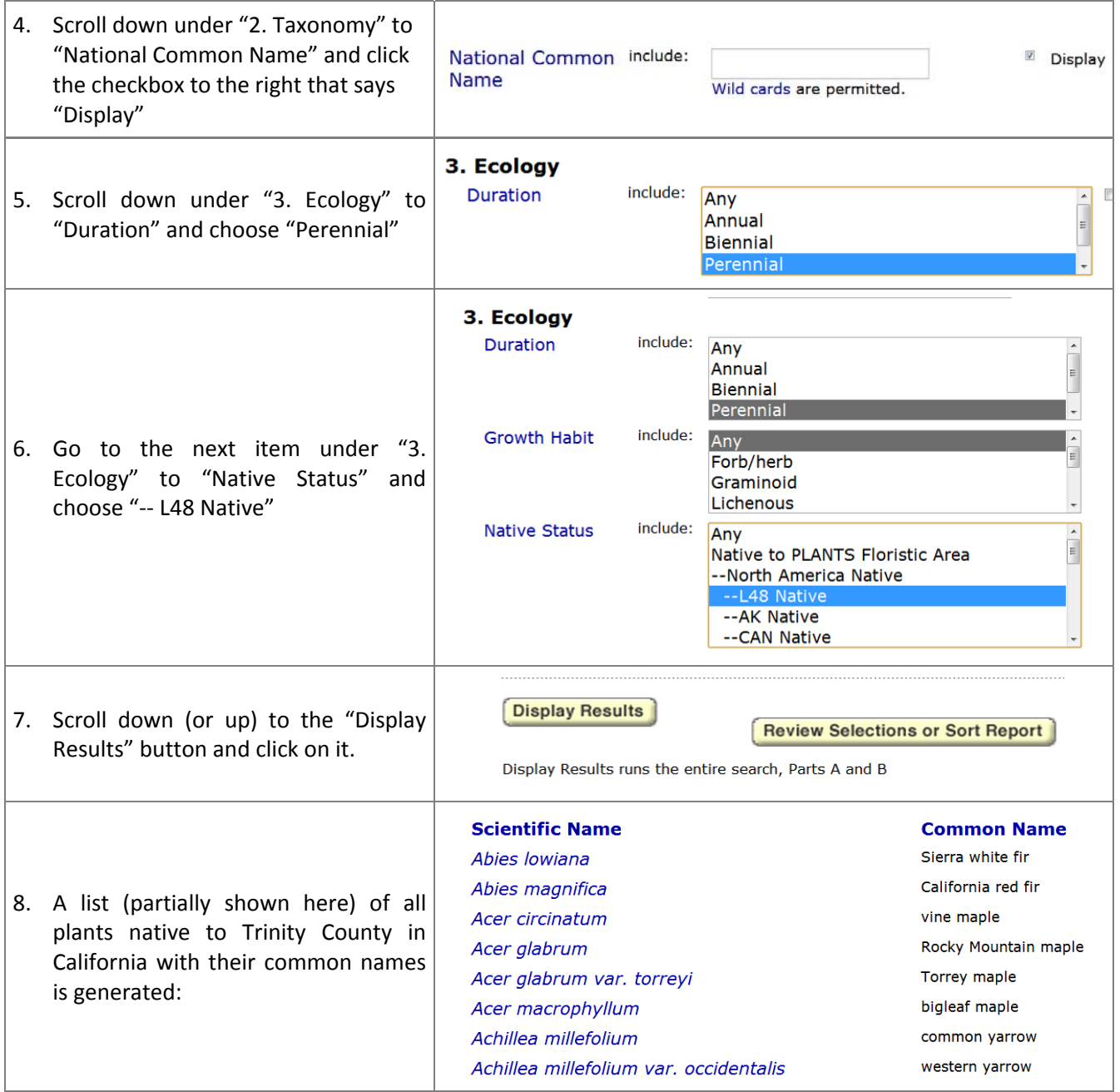

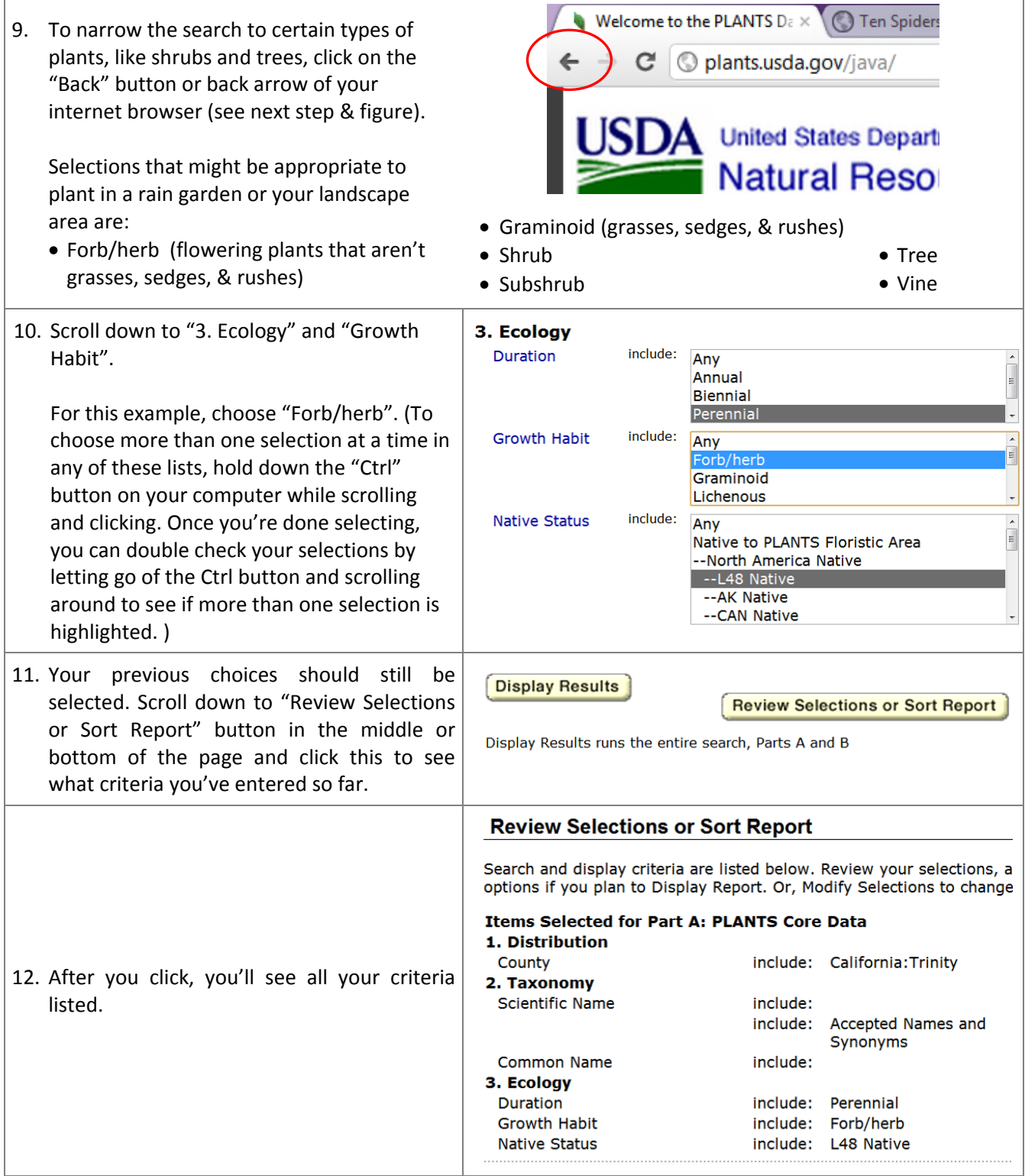

5C Program<br>Five Counties Salmonid Conservation Program

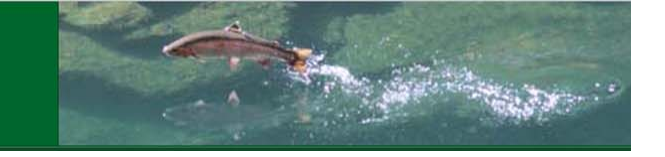

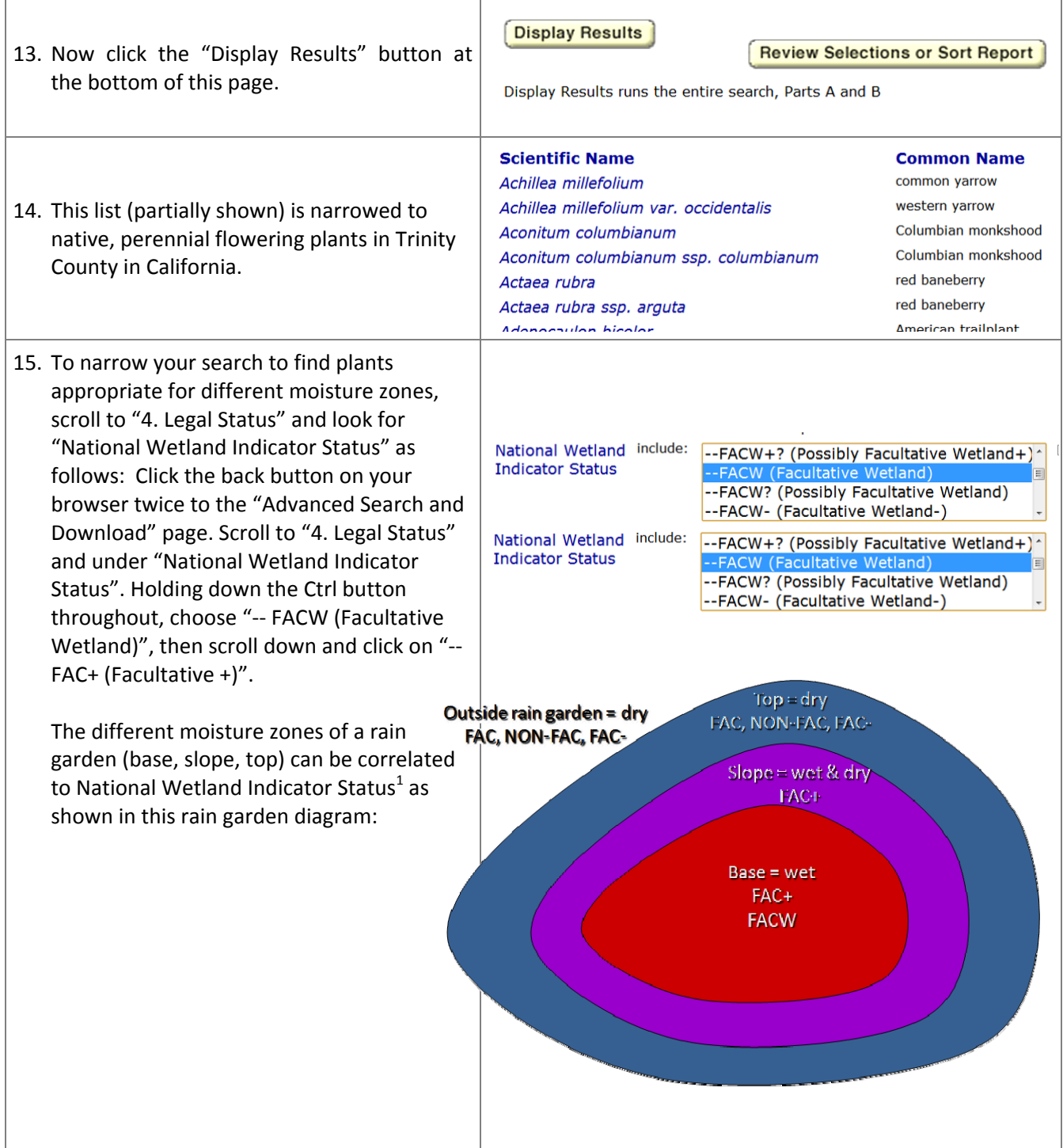

<sup>&</sup>lt;u>nessen conversation with Rob Emmanuel, Ph.D. Clean Water Services in Hillsboro, OR</u><br><sup>1</sup> Per conversation with Rob Emmanuel, Ph.D. Clean Water Services in Hillsboro, OR

5C Program

Five Counties Salmonid Conservation Program

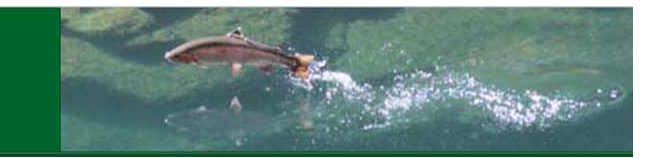

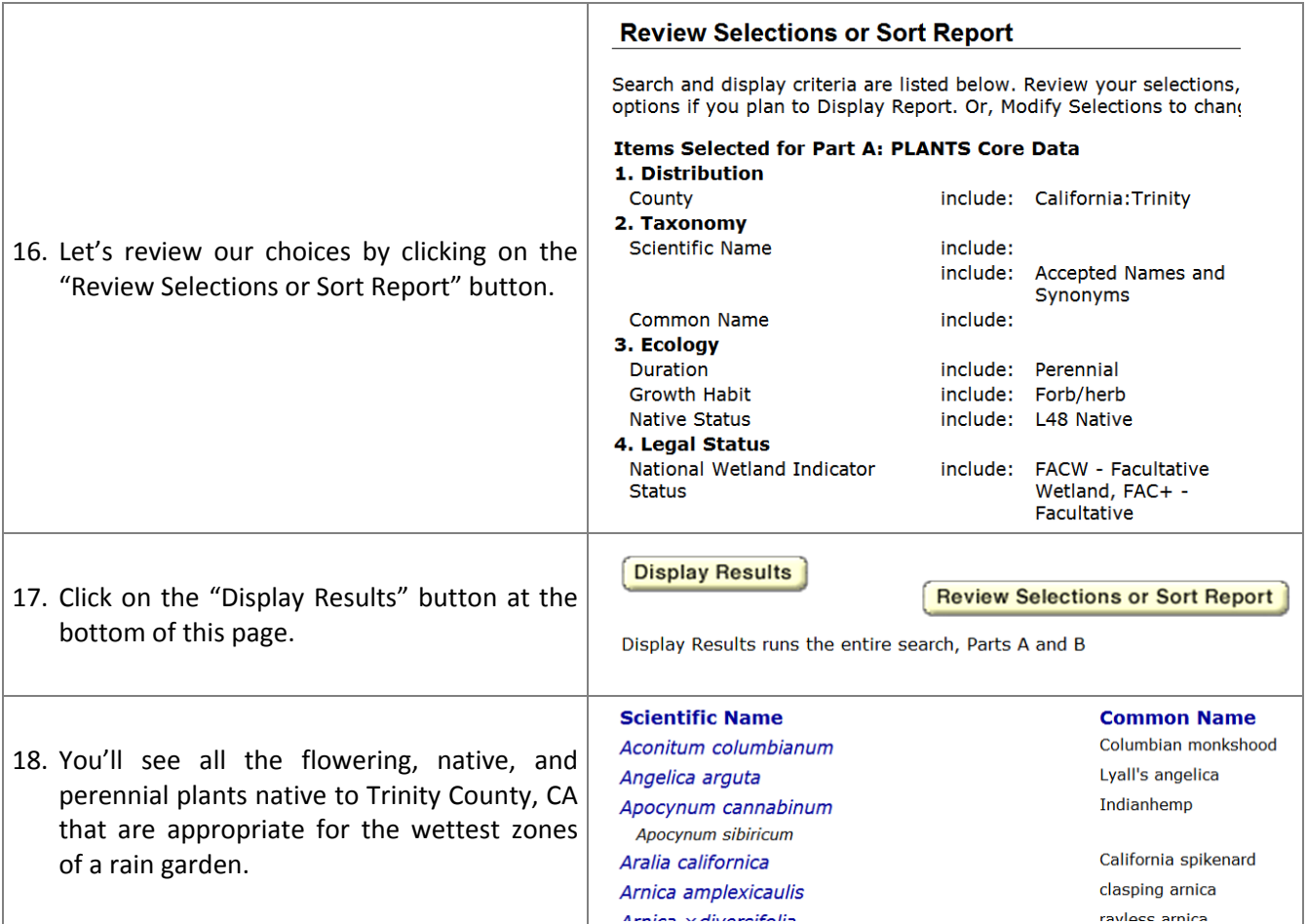

## Links to Plants Native to Your County

We've done *some* of the sorting for you. The links below will give you a list of perennial plants native to your county and will indicate whether they are a forb/herb (flowering plants that aren't grasses, sedges, and rushes), graminoids (grasses, sedges, & rushes), tree, shrub, subshrub, or vine. Wetland status is indicated in the list, but has not been narrowed to any particular status (i.e. FAC+, FAC, etc). Even if you are looking in your county, it is important to keep in mind your elevation, aspect (how much shade the area will get), and other factors unique to your home's location that will affect your plants and trees.

Del Norte: http://tinyurl.com/6vqk42f Humboldt: http://tinyurl.com/c46nbuz Mendocino: http://tinyurl.com/ctu4l62 Siskiyou: http://tinyurl.com/77vjcj9 Trinity: http://tinyurl.com/6pz3tym

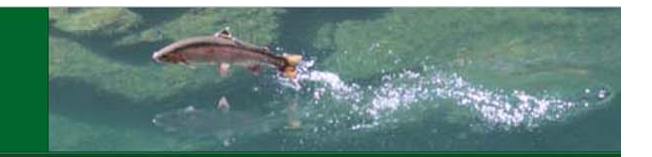

## Bibliography

Tutorial created from USDA PLANTS Database website: http://plants.usda.gov/

## Photo Credits

All figures except rain garden in step 15 are screenshots of the USDA PLANTS Database website: http://plants.usda.gov/.

Rain garden figure in step 15 based on graphic from Candace Stoughton.

©2012. Five Counties Salmonid Conservation Program and Green Girl Land Development Solutions. This publication may be photocopied or reprinted in its entirety or in portions for noncommercial purposes. This publication is available in an accessible format on the 5C web site at http://www.5counties.org/docs.htm. If future documents are based on this document, credit should be given with the following wording: "Portions of this document are adapted from "09FindNativePlants.doc", http://www.greengirlpdx.com/JOBS/5CSCP/09FindNativePlants.doc ©2012, Five Counties Salmonid

Conservation Program and Green Girl Land Development Solutions. No risk or liability by either of these organizations shall be assumed for information offered in this document."